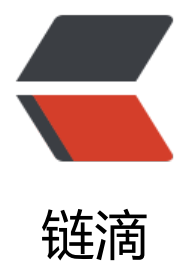

## 将 Java Swing [应用](https://ld246.com)变成 Web 应用

作者:88250

- 原文链接:https://ld246.com/article/1472268454581
- 来源网站:[链滴](https://ld246.com/member/88250)
- 许可协议:[署名-相同方式共享 4.0 国际 \(CC BY-SA 4.0\)](https://ld246.com/article/1472268454581)

```
<h3 id="Webswing-是什么">Webswing 是什么</h3>
<script async src="https://pagead2.googlesyndication.com/pagead/js/adsbygoogle.js?client=
a-pub-5357405790190342" crossorigin="anonymous"></script> 
<!-- 黑客派PC帖子内嵌 --> 
<ins class="adsbygoogle" style="display:block" data-ad-client="ca-pub-5357405790190342"
data-ad-slot="8316640078" data-ad-format="auto" data-full-width-responsive="true"></in
> 
<script>
  (adsbygoogle = window.adsbygoogle || []).push(\{});
</script> 
<p><a href="https://link.ld246.com/forward?goto=http%3A%2F%2Fwebswing.org" target="
blank" rel="nofollow ugc">Webswing</a> 是一个能将任何 Swing 应用通过纯 HTML5 运行在
览器中的 Web 服务器。</p> 
<p><img src="https://ld246.com/images/img-loading.svg" alt="1472262559817" data-src="
ttps://b3logfile.com/b9d6d34f507e4c4bb39b53a39150a7b2.png?imageView2/2/interlace/1/f
rmat/jpg"></p> 
<p>Swing 框架的时代已经过去,桌面应用不流行了,现在是在线应用、移动应用的天下。但已有的 
wing 桌面应用怎么办呢? 使用 Applet 技术已经被证明是不安全的了, 将应用重写成 Web 应用成本
太高, 所以 Webswing 应运而生。通过 Webswing, 你的应用可以安全地运行在服务端, 用户的浏
器端只显示界面,并且这一切不用改任何一行已有代码。</p> 
<h3 id="工作原理">工作原理</h3> 
<p>从用户的视角 Webswing 就像一个常规的 Web 应用。用户在访问 URL 并鉴权成功后可选择已
权的 Swing 应用进行运行,服务端会创建应用实例并通过 Webswing 将界面渲染到浏览器端。用户
应用交互时就像在使用桌面应用一样。</p> 
<p>从技术的视角看,Webswing 由两部分构成。第一部分是 Web 分发器,它负责和浏览器通过 [
ebSocket] (或者浏览器支持的一些推送技术) 进行通讯, 也负责启动应用实例以及 JMS 消息通讯
第二部分是通过 Webswing 定制的 <code>java.awt.Toolkit</code> 实现来执行的 Swing 应用,
过这个 AWT Toolkit 实现将应用内容发送到浏览器端,然后浏览器端将内容数据转换为 Canvas 元
进行最终渲染。浏览器鼠标、键盘事件将被发送到 Webswing,然后转换为 Swing 事件格式并发送给
Swing 应用实例进行处理。</p> 
<h3 id="示例截图">示例截图</h3> 
<p>运行一个简单的 Swing 应用:</p> 
<p><img src="https://ld246.com/images/img-loading.svg" alt="1472268112066" data-src="
ttps://b3logfile.com/03416862fb784a7e86ceadbe265b3cdf.png?imageView2/2/interlace/1/fo
mat/ipq"> </p>
<p>浏览器里面跑 [NetBeans] 就是这种体验:</p> 
<p><img src="https://ld246.com/images/img-loading.svg" alt="1472267934469" data-src="
ttps://b3logfile.com/91d7b43cccf54cfea7d6f5c672c80c62.png?imageView2/2/interlace/1/for
at/ipq"> </p>
```